# **KARTA MODUŁU 2021/2022**

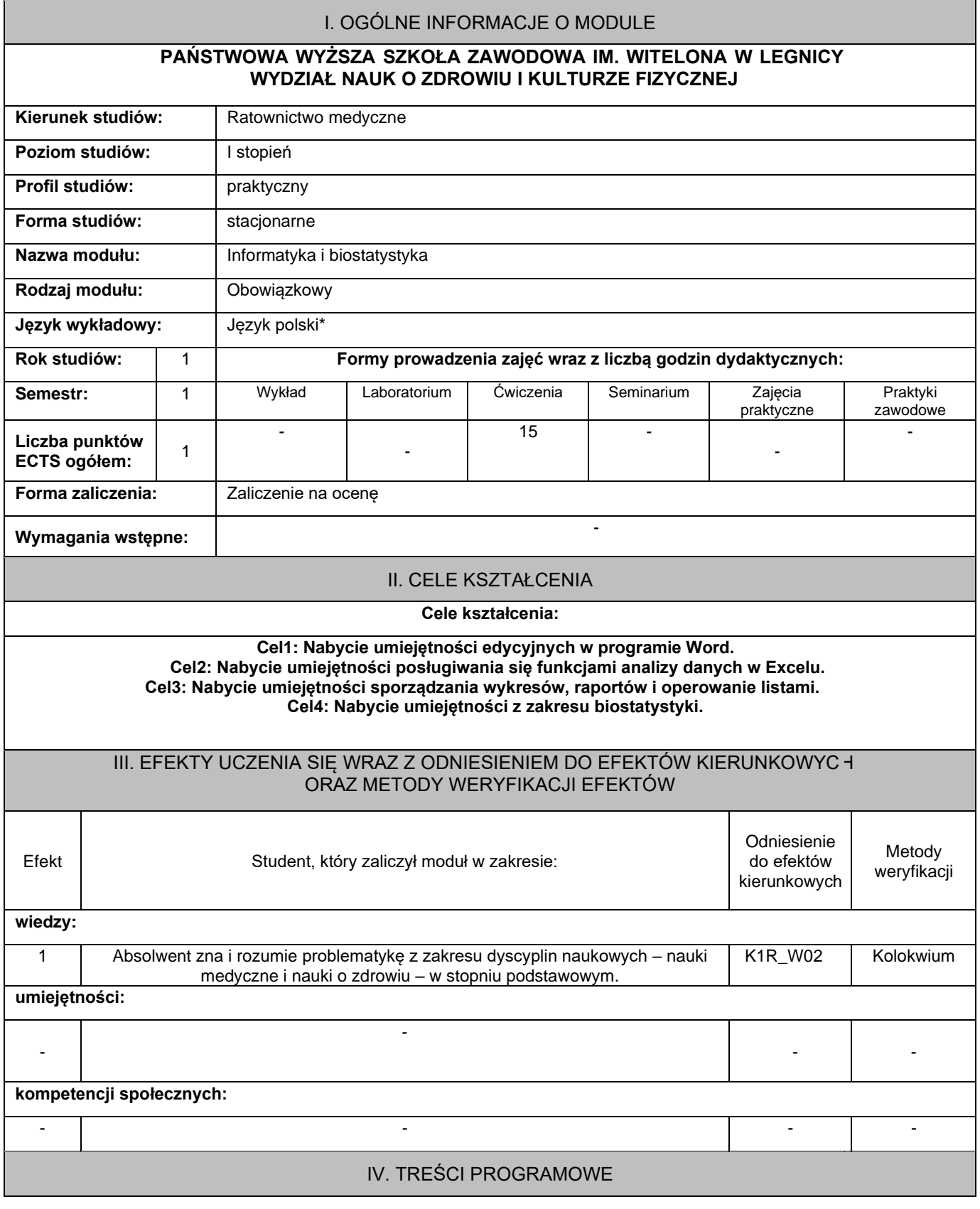

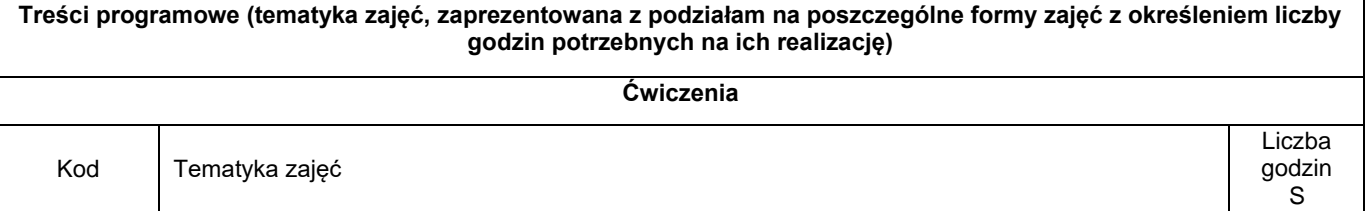

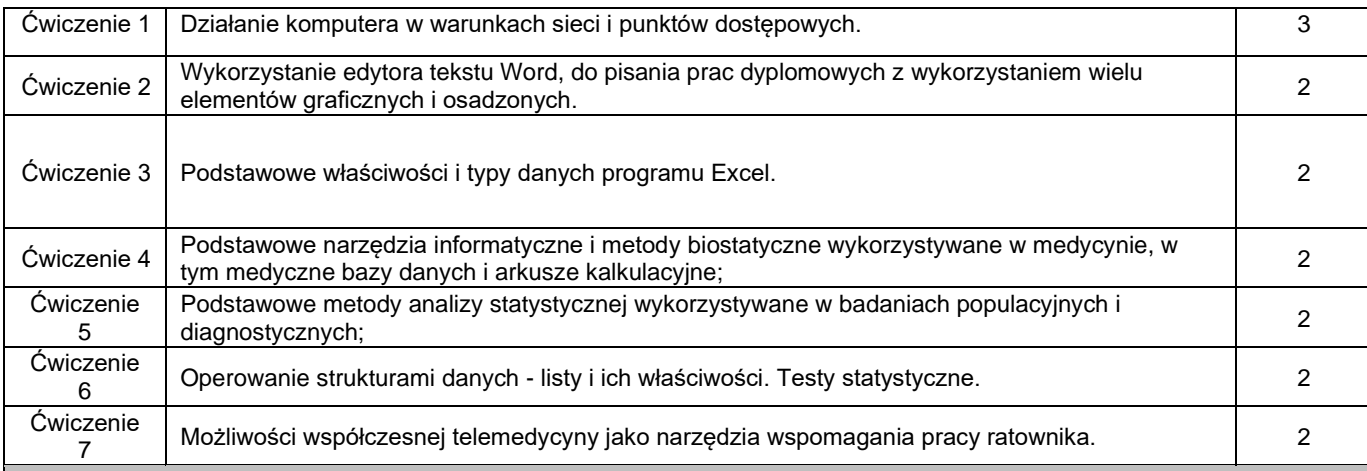

# V. METODY KSZTAŁCENIA, NARZĘDZIA DYDAKTYCZNE

#### **1. Metody kształcenia:**

- . wykład informacyjny;
- dyskusja dydaktyczna;
- pokaz;
- ćwiczenie przedmiotowe;

#### **2.Narzędzia (środki) dydaktyczne:**

#### • Projektor/tablica multimedialna

• Komputery wyposażone w MS-Windows7 oraz Office professional

# VI. FORMA I KRYTERIA ZALICZENIA MODUŁU

## **Forma zaliczenia modułu.**

#### **Zaliczenie na ocenę**

#### **Kryteria oceny formującej\*\*\*:**

- test;
- kolokwium;
- aktywność podczas zajęć;

## **Kryteria oceny podsumowującej\*\*\***

**5,0** – student aktywnie uczestniczy w zajęciach, planuje i wykonuje zadania. Przestrzega zasad etycznych w ratownictwie medycznym. Uczęszcza na wszystkie zajęcia, do których jest przygotowany i uzyskuje najwyższe oceny z treści programowych realizowanych w poszczególnych blokach tematycznych.

**4,5** – student aktywnie uczestniczy w zajęciach, planuje i wykonuje zadania. Przestrzega zasad etycznych w ratownictwie medycznym. Uczęszcza na wszystkie zajęcia, do których jest przygotowany i uzyskuje 80% najwyższych oceny z treści programowych realizowanych w poszczególnych blokach tematycznych.

**4,0** – student aktywnie uczestniczy w zajęciach, planuje i wykonuje zadania. Przestrzega zasad etycznych w ratownictwie medycznym. Uczęszcza na wszystkie zajęcia, do których jest przygotowany i uzyskuje 60% najwyższych oceny z treści programowych realizowanych w poszczególnych blokach tematycznych.

**3,5** – student biernie uczestniczy w zajęciach, wykonuje podstawowe zadania, wymagające korekty ze strony prowadzącego. Przestrzega zasad etycznych w ratownictwie medycznm. Uczęszcza na wszystkie zajęcia, do których jest przygotowany i uzyskuje poprawne oceny z treści programowych realizowanych w poszczególnych blokach tematycznych.

**3,0** – student biernie uczestniczy w zajęciach, wykonuje podstawowe zadania, wymagające korekty ze strony prowadzącego. Przestrzega zasad etycznych w ratownictwie medycznym. Uczęszcza na zajęcia, do których jest przygotowany i uzyskuje pozytywne oceny z treści programowych realizowanych w poszczególnych blokach tematycznych.

**2,0** – student biernie uczestniczy w zajęciach, wykonane zadania są nieprawidłowe, większość wymaga korekty ze strony prowadzącego, brak samodzielności w wykonaniu czynności i zadań, nie przestrzega zasad bezpieczeństwa oraz zasad

etycznych w pielęgniarstwie. Uczestniczy nieregularnie na zajęcia, nie jest do nich przygotowany i uzyskuje negatywne oceny z treści programowych realizowanych w poszczególnych blokach tematycznych.

### **Ocena podsumowująca\*\*\*:**

Średnia arytmetyczna ocen formujących.

# VII. BILANS PUNKTÓW ECTS - NAKŁAD PRACY STUDENTA **Kategoria Obciążenie studenta** *Liczba godzin realizowanych przy bezpośrednim udziale nauczyciela (godziny kontaktowe)* 15 Udział w wykładach Udział w innych formach zajęć 15 Inne (-) - *Samodzielna praca studenta (godziny niekontaktowe)* 10 Przygotowanie do wykładu 5 a miester wykładu 5 a miester wykładu 5 a miester wykładu 5 a miester wykładu 5 a miester wykładu 5 a miester wykładu 5 a miester wykładu 5 a miester wykładu 5 a miester wykładu 5 a miester wykła Przygotowanie do innych form zajęć 5 minutes in the state of the state of the state of the state of the state of the state of the state of the state of the state of the state of the state of the state of the state of the s Przygotowanie do egzaminu - and a state of the state of the state of the state of the state of the state of the state of the state of the state of the state of the state of the state of the state of the state of the state Przygotowanie do zaliczenia innych zajęć

Inne (np. gromadzenie materiałów do projektu, kwerenda internetowa, opracowanie prezentacji multimedialnej itp.) - *Łączna liczba godzin* 25

*Punkty ECTS za moduł* 1

# VIII. ZALECANA LITERATURA

**Literatura podstawowa:**

1: Praktyczne wykorzystanie MS-Windows 7 oraz Office 2010 professional; R.Supranowicz, L.Łozowski; wyd.PWSZ 2011 2: Technologia informacyjna; Hermanowska Grażyna, Hermanowski Wojciech; wyd. OPERON 2009

#### **Literatura uzupełniająca:**

1: Technologia informacyjna - nie tylko dla uczniów; Krawczyński Edward, Telaga Zbigniew, Wilk Maria; wyd. PKWiU 2012

\*należy odpowiednio wypełnić

\*\*należy wpisać formę/formy przypisane do modułu określone w programie studiów (wykład, ćwiczenia, seminarium, konwersatorium, lektorat, laboratorium, warsztat, projekt, zajęcia praktyczne, zajęcia terenowe, zajęcia wychowania fizycznego, praktyka zawodowa, inne) \*\*\* należy wpisać odpowiednie kryteria oceny